#### **МУНИЦИПАЛЬНОЕ БЮДЖЕТНОЕ ОБЩЕОБРАЗОВАТЕЛЬНОЕ УЧРЕЖДЕНИЕ «СРЕДНЯЯ ОБЩЕОБРАЗОВАТЕЛЬНАЯ ШКОЛА №11 ИМЕНИ Ю.В.АНДРОПОВА» С.СОЛУНО-ДМИТРИЕВСКОЕ АНДРОПОВСКОГО РАЙОНА СТАВРОПОЛЬСКОГО КРАЯ**

**Центр образования цифрового и гуманитарного профилей «Точка роста»**

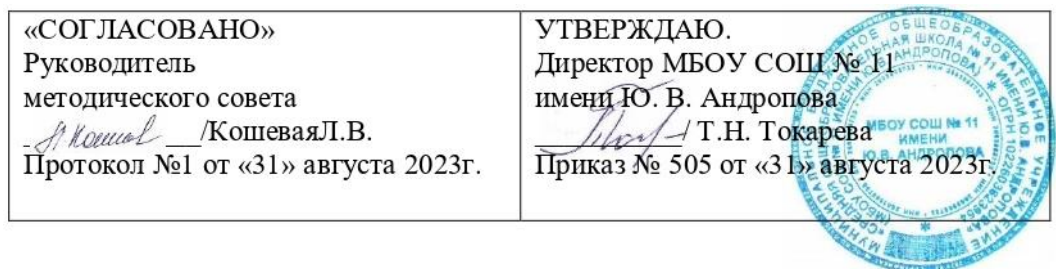

# **Общеобразовательная**

## **общеразвивающая программа**

# **занятий дополнительного образования**

## **общекультурного направление**

## **«Фото-видео студия»**

Возрастная категория 12-17 лет

Срок реализации программы 1 год

педагог дополнительного образования:

Милосердов Игорь Сергеевич

## **ПОЯСНИТЕЛЬНАЯ ЗАПИСКА**

Нормативно-правовое обеспечение реализации программ дополнительного образования осуществляется на основе следующих нормативных документов:

Концепция развития дополнительного образования детей до 2030 года (Распоряжение Правительства РФ от 4 сентября 2014 г. № 1726-р), Департамент государственной политики в сфере воспитания, дополнительного образования и детского отдыха Министерства просвещения России, от 30.09.2020

Национальный проект «Образование» (Указ Президента России от 7 мая 2018 года № 204 «О национальных целях и стратегических задачах развития Российской Федерации на период до 2024 года»),

Постановление Главного государственного санитарного врача РФ от 28.09.2020 № 28 «Об утверждении санитарных правил СП 2.4.3648-20 "Санитарно-эпидемиологические требования к организациям воспитания и обучения, отдыха и оздоровления детей и молодежи",

Приказ Министерства просвещения Российской Федерации от 09 ноября 2018 г. №196 г. «Об утверждении Порядка организации и осуществления образовательной деятельности по дополнительным общеобразовательным программам» с изменениями и дополнениями от 5 сентября 2019 г., 30 сентября 2020 г.;

Приказ Министерства образования и науки РФ от 23.08.2017 № 816 «Об утверждении Порядка применения организациями, осуществляющими образовательную деятельность, электронного обучения, дистанционных образовательных технологий при реализации образовательных программ»

Письмо Минобрнауки России от 18.11.2015 N 09-3242 "О направлении информации" (вместе с "Методическими рекомендациями по проектированию дополнительных общеразвивающих программ (включая разноуровневые программы)")

Закон Российской Федерации «Об образовании»

Санитарно-эпидемиологические правила и нормативы СанПиН 2.4.2.2821-10 Утверждены постановлением Главного государственного санитарного врача Российской Федерации от "29" декабря 2010 г. N 189, приложение 6

Санитарно-эпидемиологические правила и нормативы «Санитарно-эпидемиологические требования к учреждениям дополнительного образования СанПиН 2.4.4.1251-03» (утверждены постановлением Главного государственного санитарного врача Российской Федерации от 3 апреля 2003 г. № 27, зарегистрированы в Минюсте России 27 мая 2003 г., регистрационный номер 4594

Устав МБОУ СОШ №11 имени Ю.В. Андропова

Образовательная программа МБОУ СОШ №11 имени Ю.В. Андропова

#### **Актуальность курса**

Фото и видео прочно вошли в нашу повседневную жизнь, для кого-то это профессия, для других — возможность заполнить семейный альбом снимками памятных событий, для третьих увлечение, способ самовыражения и самоутверждения. Обычно снимки начинающих фотографов не обладают той выразительностью, которая имела бы художественную ценность. Для создания такого снимка необходимо овладеть не только знаниями технических характеристик аппаратуры, изучить технологию негативного и позитивного процессов, но и уделить должное внимание вопросам изобразительного мастерства, овладеть способами художественного отображения снимка.

Занятия курса позволяют не только учиться правильно фотографировать, редактировать, записывать на носители и упорядочивать фотографии в архиве, но и создавать мини-видеофильмы о своём классе, семье, друзьях и т.д., а также развивают у учащихся логическое мышление, внимание, память, фантазию и творческие способности, которые наверняка помогут учащимся в жизни и при выборе будущей профессии.

Занятия будут проводится на базе Центра образования цифрового и гуманитарного профилей «Точка роста», созданного в целях развития и реализации основных и дополнительных общеобразовательных программ цифрового, естественнонаучного и гуманитарного профилей, формирования социальной культуры, проектной деятельности, направленной не только на расширение познавательных интересов школьников, но и на стимулирование активности, инициативы и исследовательской деятельности обучающихся.

## **Возрастная группа и объём часов**

Программа рассчитана на 1 год обучения для детей 12-17 лет по модулям «Работа с фотографией» 35 часов, «Видеосъемка» 35 часов и «Работа со звуком» 35 часов. Всего 105 часов (3 часа в неделю) Модули реализуются независимо друг от друга и в любой последовательности. Принимаются дети без специальных знаний.Занятия проводятся три раза в неделю.

Рекомендуемое количество учащихся в объединении -12 человек.

Учитывая индивидуальные особенности развития детей, местные условия, интересы обучающихся, в программе возможны изменения в продолжительности и порядке прохождения тем. **Цели и задачи:**

Основной целью изучения курса является освоение базовых понятий и методов фото и видеосъемки; изучение программ для редактирования фото-видео материалов, звука; обеспечение глубокого понимания принципов построения и хранения изображений, видео и звуковых файлов; профориентация учащихся.

Реализация намеченной цели осуществляется путём решения следующих **задач**:

## **Образовательных:**

## **Познакомить учащихся с:**

- правилами подбора сюжетов к теме;
- $\Box$  графическим редактором Microsoft Office Word;
- программой для просмотров слайд шоу Microsoft Office Power Point;
- графическими редакторами Microsoft Office Picture Manager и ФотоДекор, Фото Эдитор ;
- видео-редакторами Movie Maker и Windows Live;
- программами по обработке звука AudiaCity и др.;
- формированием архива;

#### **Развивающих:**

#### **Развивать у учащихся:**

- пользовательский навык работы на компьютере;
- логическое мышление, внимание, память, фантазию, творческие способности;
- способности предвидеть сюжет из прочитанного сценария;
- способность соотносить звуковое сопровождение и видеоматериал.

#### **Воспитывающих:**

- **Воспитывать** чувство ответственности за результаты своего труда;
- **Формировать** установки на позитивную социальную деятельность в

информационном обществе, на недопустимости действий нарушающих правовые, этические нормы работы с информацией;

**Воспитывать** стремление к самоутверждению через освоение компьютера исозидательную деятельность с его помощью;

**Воспитывать** личную ответственность за результаты своей работы накомпьютере, за возможные свои ошибки;

**Воспитывать** потребность и умение работать в коллективе при решениисложных задач;

**Воспитывать** скромность,заботу о пользователе продуктов своего труда.

#### **Формы и методы работы.**

При реализации программы, используются технология личностно-ориентированного обучения, дифференцированный подход, в воспитательном процессе – технология коллективной творческой деятельности.

В ходе реализации образовательной программы полученные в процессе учебной деятельности теоретические знания закрепляются на практических занятиях, отрабатываются умения и закрепляются приобретенные навыки.

Основными формами организации обучения являются:

- лекционные занятия, сообщения, беседы, экскурсии и имеют своей целью создание условий для развития способностей слушать и слышать, видеть и замечать, концентрироваться на нужном, наблюдать и воспринимать.

- индивидуальные занятия способствуют более качественному усвоению практических навыков и умений;

- групповые занятия обеспечивают дифференцированный подход к обучению, повышают качество теоретических знаний;

- зачет выявляет уровень обученности воспитанников;

- включение детей в творческий процесс;

- производство мультимедиа продуктов помогает увидеть конечный результат, фиксировать успех, достижение других воспитанников, выявляет недостатки;

- выполнение каждым членом коллектива творческого задания позволяет выявить оригинальные находки и получить более интересный конечный результат;

- выполнение самостоятельных работ помогает воспитаннику и педагогу видеть результаты образовательного процесса, способствует укреплению познавательного интереса, дает возможность корректировать образовательный процесс на индивидуальных занятиях;

- творческие работы позволяют видеть конечный результат образовательного процесса, выявляют уровень творчества каждого воспитанника;

- коллективные творческие дела помогают сплотить коллектив.

*Основными методами обучения на занятиях являются:*

- практический (работа на фото-видео технике);

- наглядный (иллюстрация, демонстрация, просмотр видеоматериалов);

- словесный (объяснение, рассказ, беседа, лекция, дискуссия);

- работа с литературой (чтение, изучение, конспектирование).

*Основные принципы обучения:*

- доступность:

- научность;

- наглядность;

- последовательность и системность;

- учет индивидуальных особенностей обучающихся.

#### **Способы отслеживания и контроля результатов**

Оценивание и контроль деятельности учащихся осуществляется в форме творческих отчетов. На творческий отчет каждый воспитанник представляет свою творческую, самостоятельную работу определенного уровня сложности. Оценивание работ производится по уровням: низкий, средний, высокий. При оценке творческих заданий применяется коллективная оценка, т.е. воспитанники сами оценивают каждую представленную творческую работу. Воспитанники на практических, творческих занятиях сами выбирают область деятельности, которая им интересна. Педагог поощряет инициативу и самостоятельность и, если возникает необходимость, корректирует технологическое, художественное направление в работе учащихся.

**Модуль «Работа с фотографией»**

# **Тематическое планирование**

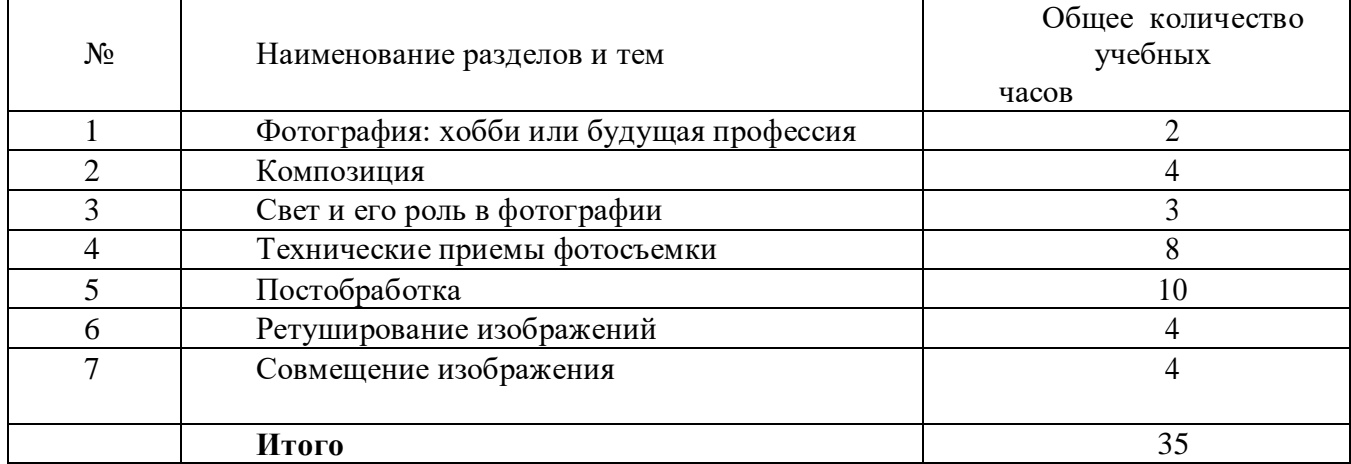

# **Календарно-тематическоепланирование**

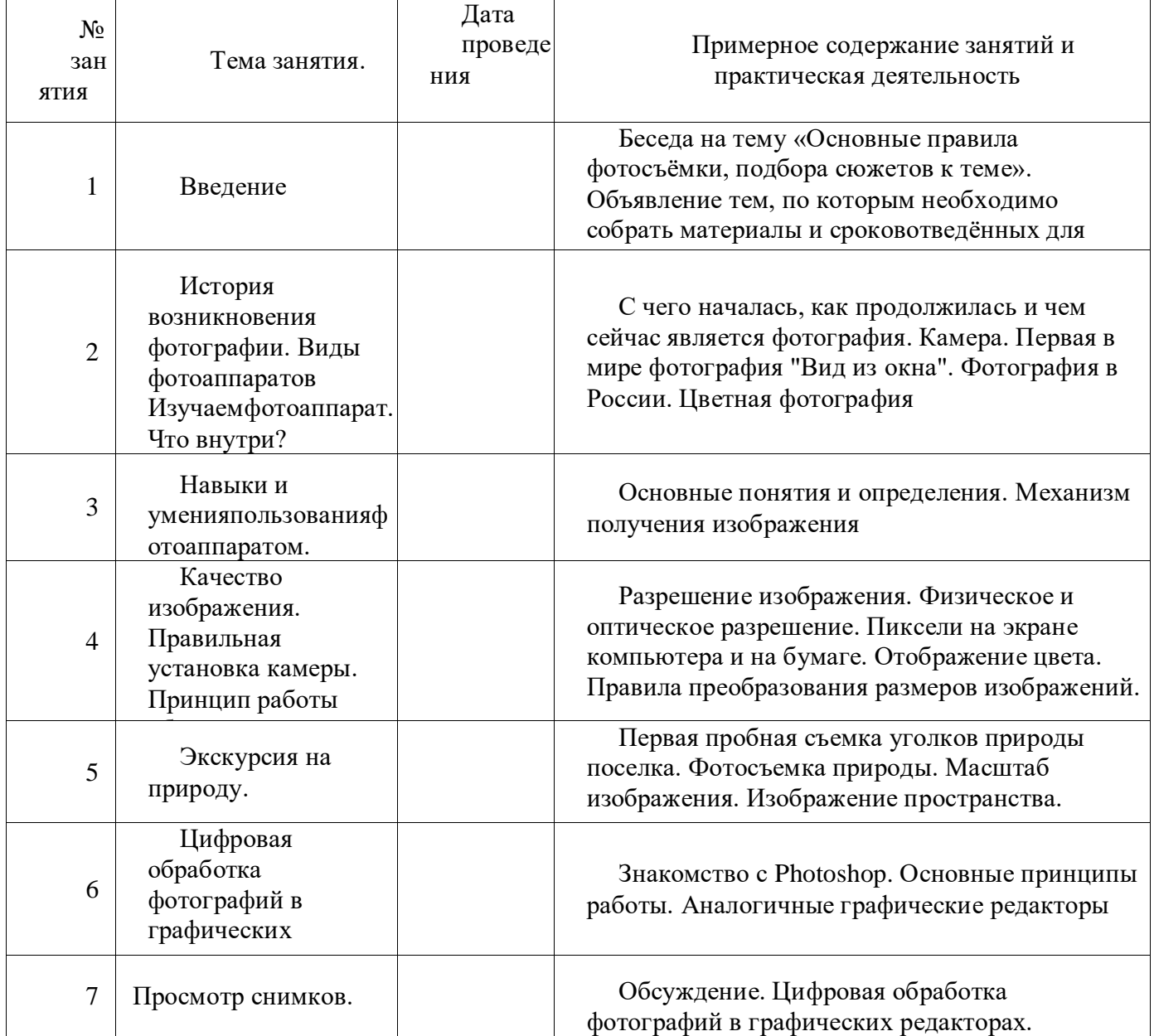

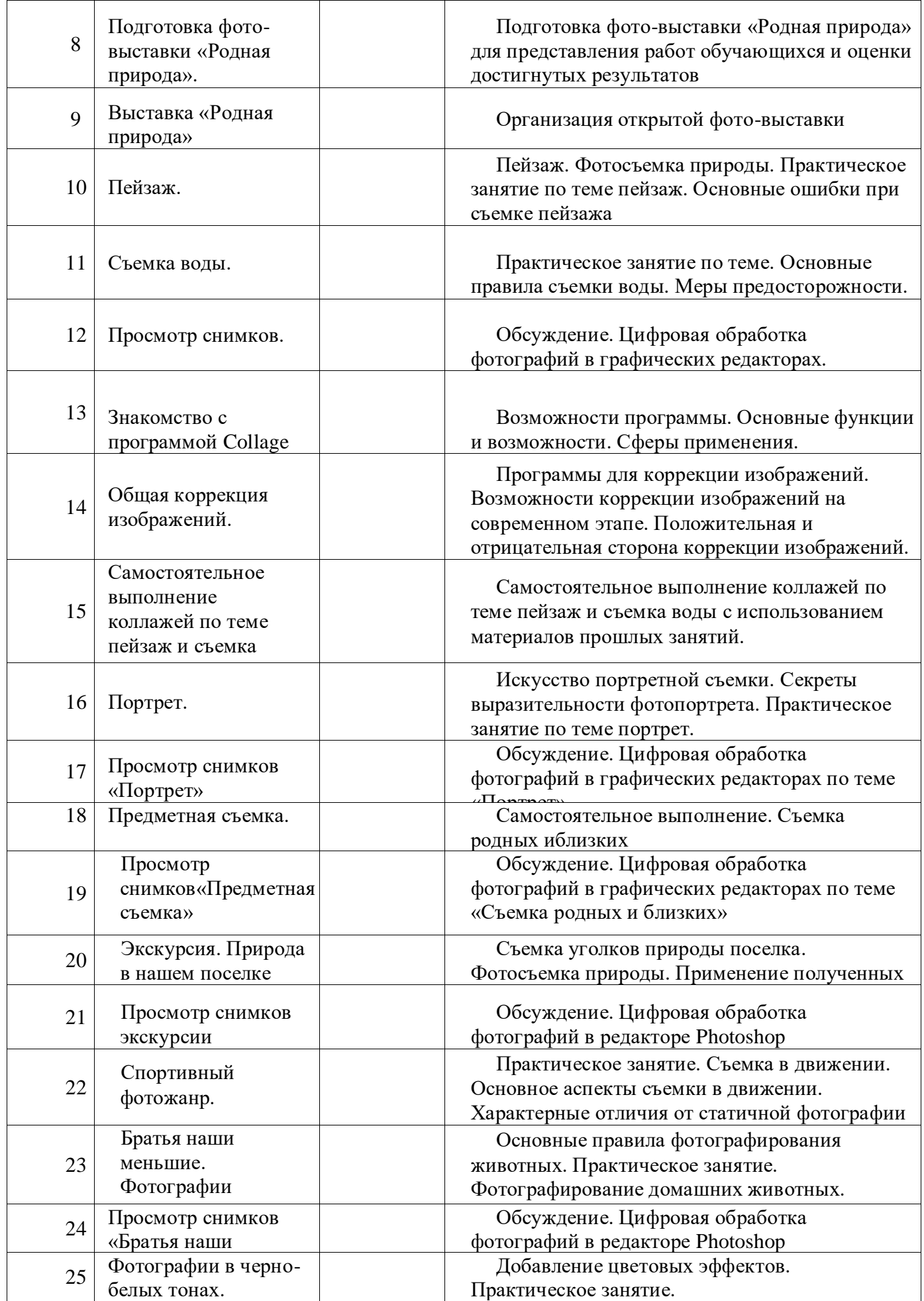

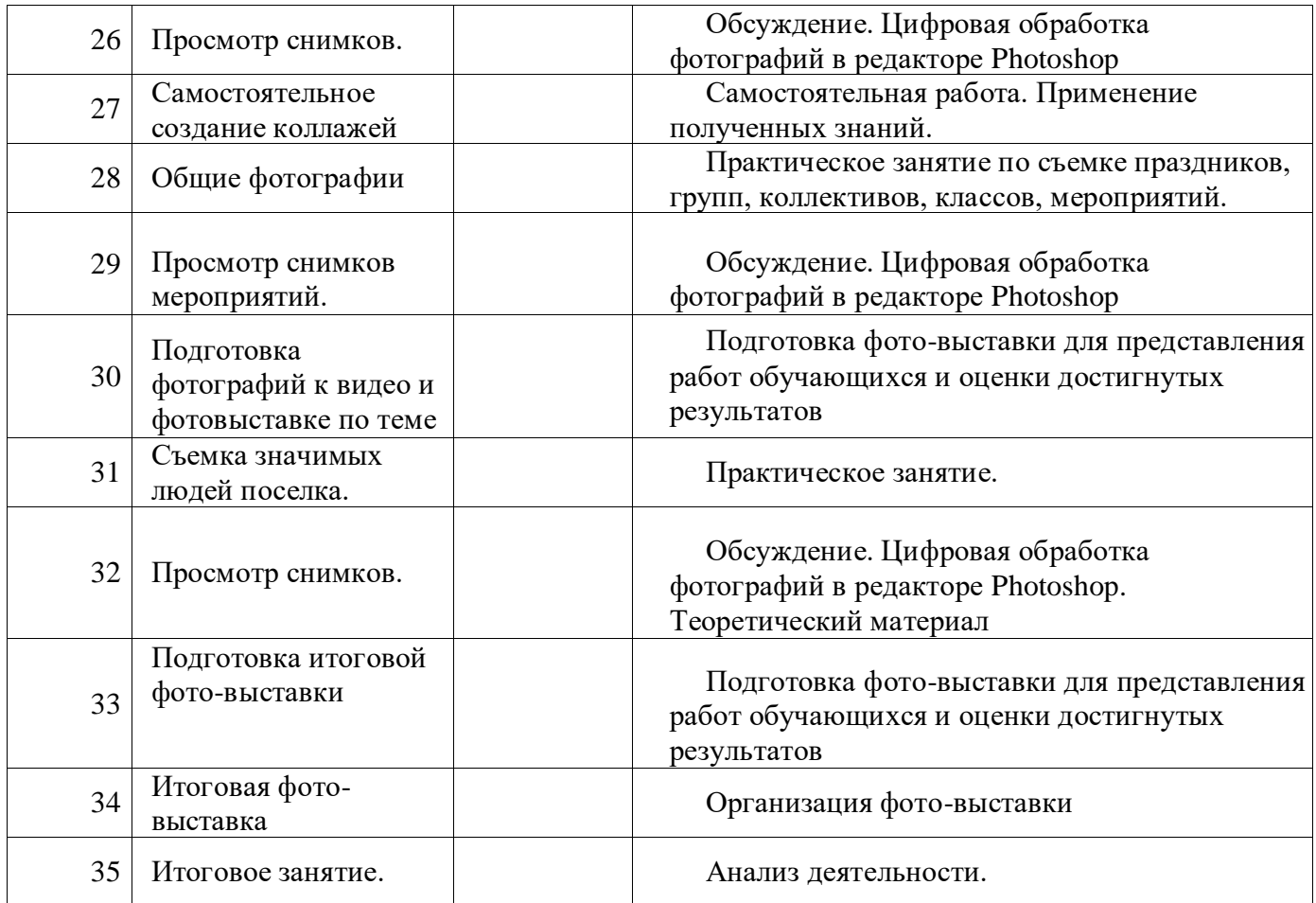

#### **Критерии оценки результатов итоговой аттестации обучающихся**

1. Теоретические знания

Высокий уровень. Знание различных способов обработки цифровых фотографий, особенности фотосъемки в различных условиях, условии создания художественной фотографии, меры безопасности.

Средний уровень. Знать общие сведения по фотографии, меры безопасности, способы обработки фотографии.

Низкий уровень. Знать основные способы обработки, меры безопасности.

2. Практические умения

Высокий уровень. Владеет большинством приемов фотосъемки, различными приемами создания фотоэффектов, производить художественную обработку фотографии.

Средний уровень. Владеет основными приемами фотосъемки, умеет создавать различные фото по инструктажу.

Низкий уровень. Владеет некоторыми приемами создания фото, умеет действовать по инструктажу.

#### **Материально-техническое обеспечение.**

Для реализации содержания программы педагогу необходимо иметь как минимум:

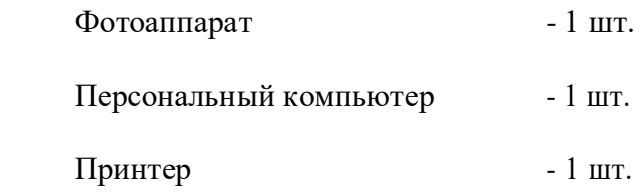

## **Ожидаемые результаты:**

В процессе учебной деятельности воспитанники должны:

- приобрести социальные знаний, понимание социальной реальности и повседневной жизни;

- сформировать в себе позитивное отношение к базовым ценностям нашего общества и к социальной реальности в целом;

- приобрести опыт самостоятельного социального действия;
- овладеть приемами правильного пользования инструментами, приборами и приспособлениями
- уметь художественно оформлять фото работы;
- выработать личностные качества: усидчивость, аккуратность, точность.

Содержание программы предусматривает подведение воспитанников к осознанному выбору одной из рабочих профессий по профилю -По завершению изучения данной программы воспитанники должны овладеть следующими знаниями, умениями и навыками:

- принципы организации рабочего места и основные правила техники безопасности;
- основные понятия фотографии, графического изображения;
- навыки компьютерной обработки фотографии;
- назначение и устройство фототехники;
- иметь понятие о постановке кадра;
- знать устройство и принцип работы фотоаппарата, основные функции.

### **Модуль «Видеосъемка»**

#### **Тематическое планирование**

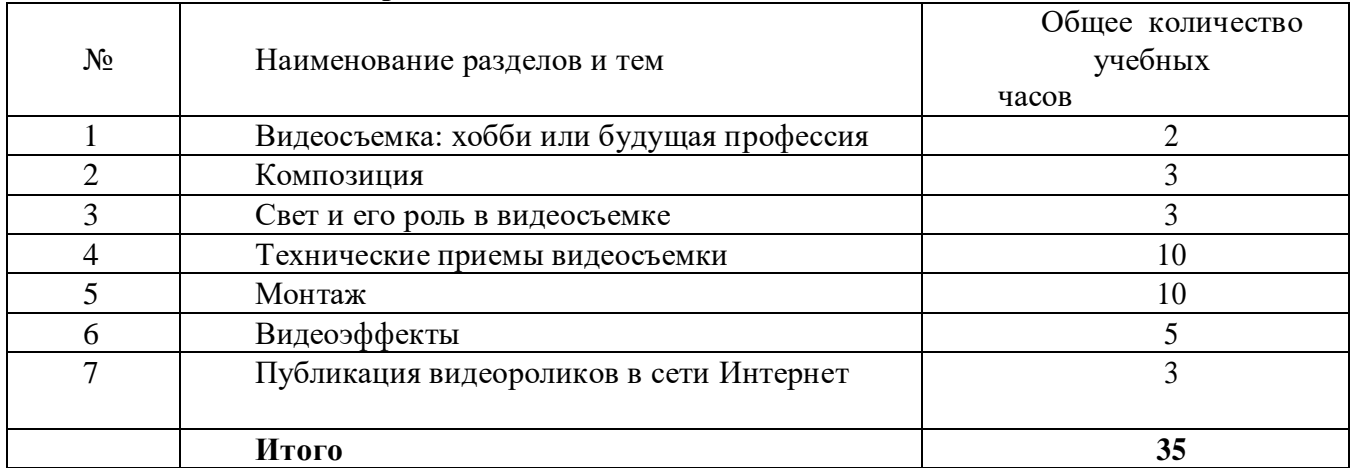

#### **Календарно-тематическое планирование**

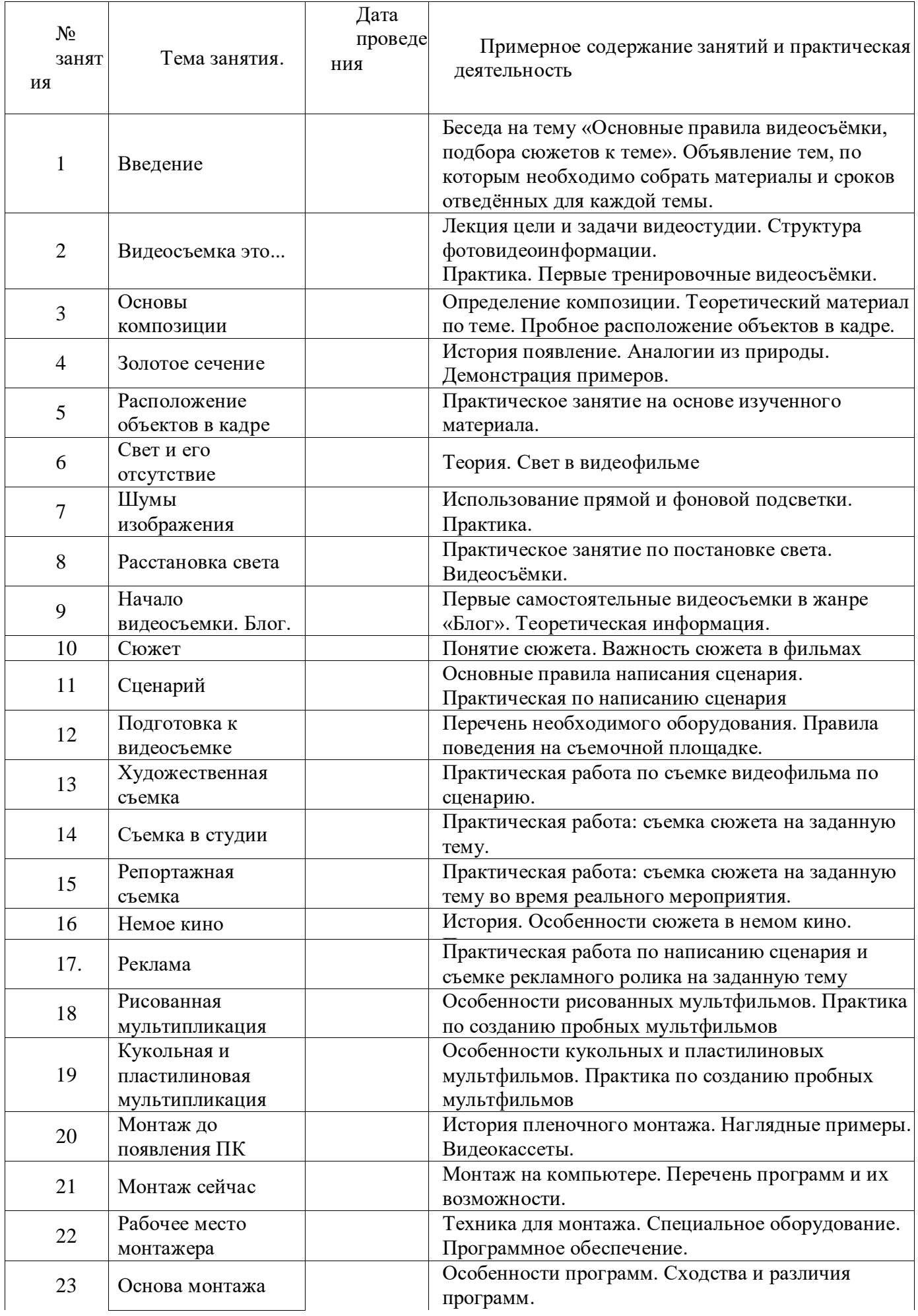

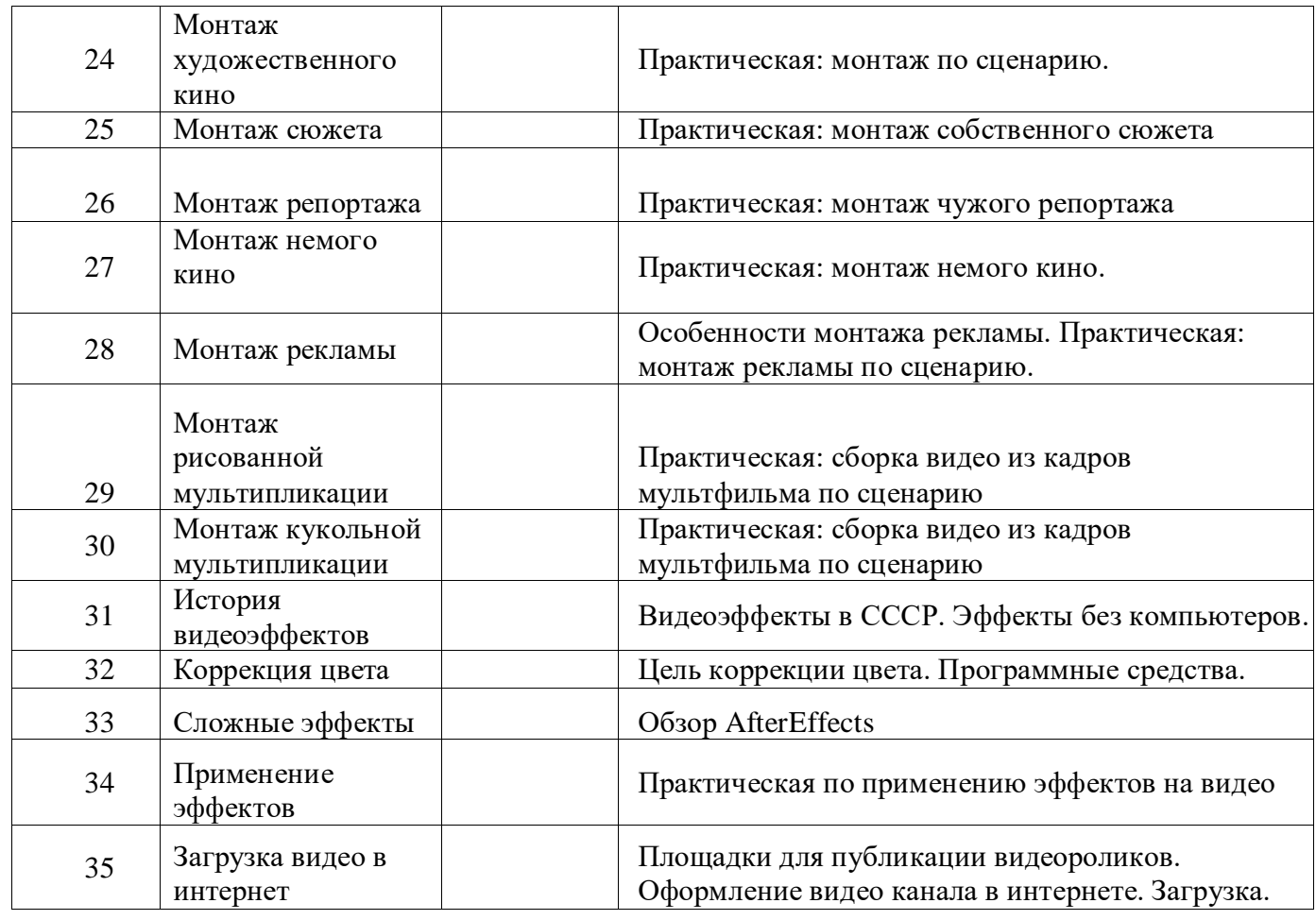

# **Критерии оценки результатов итоговой аттестации обучающихся**

# 3. Теоретические знания

Высокий уровень. Знание различных способов обработки видео, особенности видеосъемки в различных условиях, условии создания видео, меры безопасности.

Средний уровень. Знать общие сведения по видео, меры безопасности, способы обработки видео.

Низкий уровень. Знать основные способы обработки, меры безопасности.

#### 4. Практические умения

Высокий уровень. Владеет большинством приемов видеосъемки, различными приемами создания видеоэффектов, производить художественную обработку видео.

Средний уровень. Владеет основными приемами видеоъемки, умеет создавать различные видео по инструктажу.

Низкий уровень. Владеет некоторыми приемами создания видео, умеет действовать по инструктажу.

#### **Материально-техническое обеспечение.**

Для реализации содержания программы педагогу необходимо иметь как минимум:

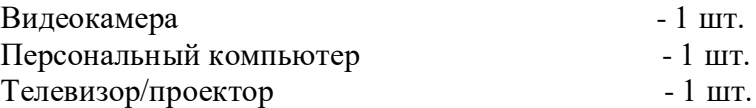

# **Планируемые результаты внеурочной деятельности:**

В процессе учебной деятельности воспитанники должны:

- приобрести социальные знаний, понимание социальной реальности и повседневной жизни;

- сформировать в себе позитивное отношение к базовым ценностям нашего общества и к социальной реальности в целом;

- приобрести опыт самостоятельного социального действия;
- овладеть приемами правильного пользования инструментами, приборами и приспособлениями
- уметь художественно оформлять видео работы;
- выработать личностные качества: усидчивость, аккуратность, точность.

Содержание программы предусматривает подведение воспитанников к осознанному выбору одной из рабочих профессий по профилю -По завершению изучения данной программы воспитанники должны овладеть следующими знаниями, умениями и навыками:

- принципы организации рабочего места и основные правила техники безопасности;
- основные понятия видео;
- навыки компьютерной обработки видео;
- назначение и устройство видеотехники;
- иметь понятие о постановке кадра;
- знать устройство и принцип работы видеокамеры, основные функции.

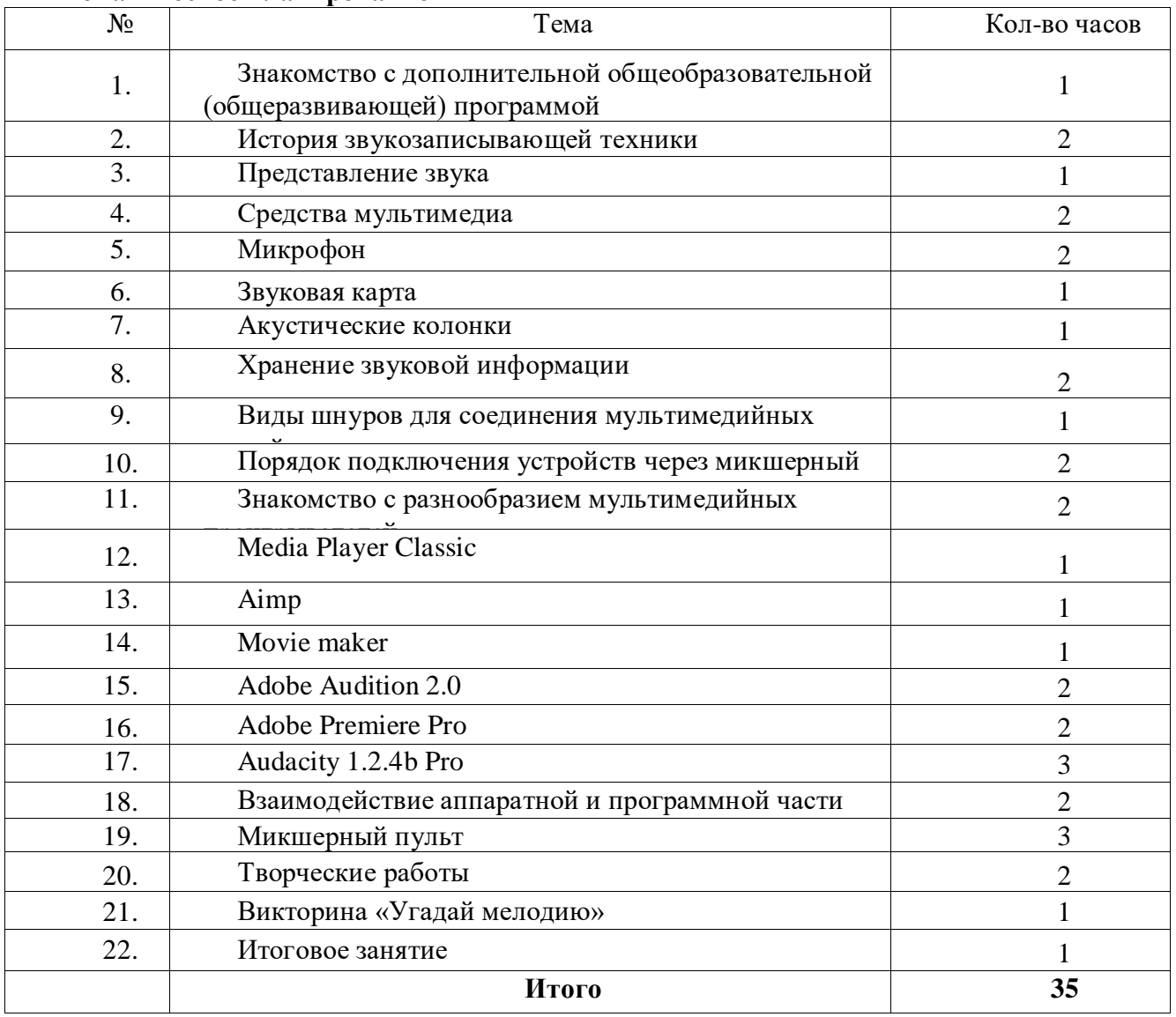

# **Тематическое планирование**

# **Календарно-тематическое планирование**

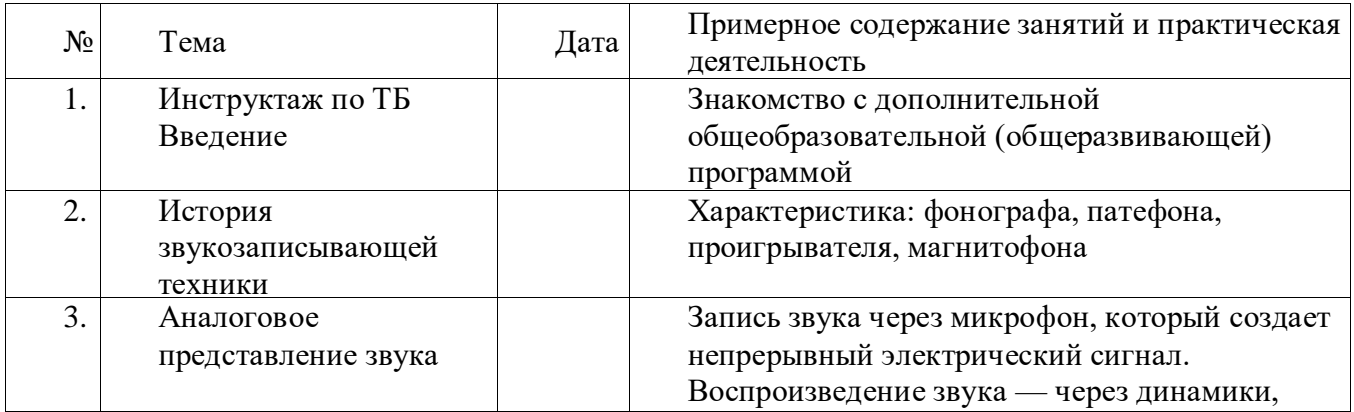

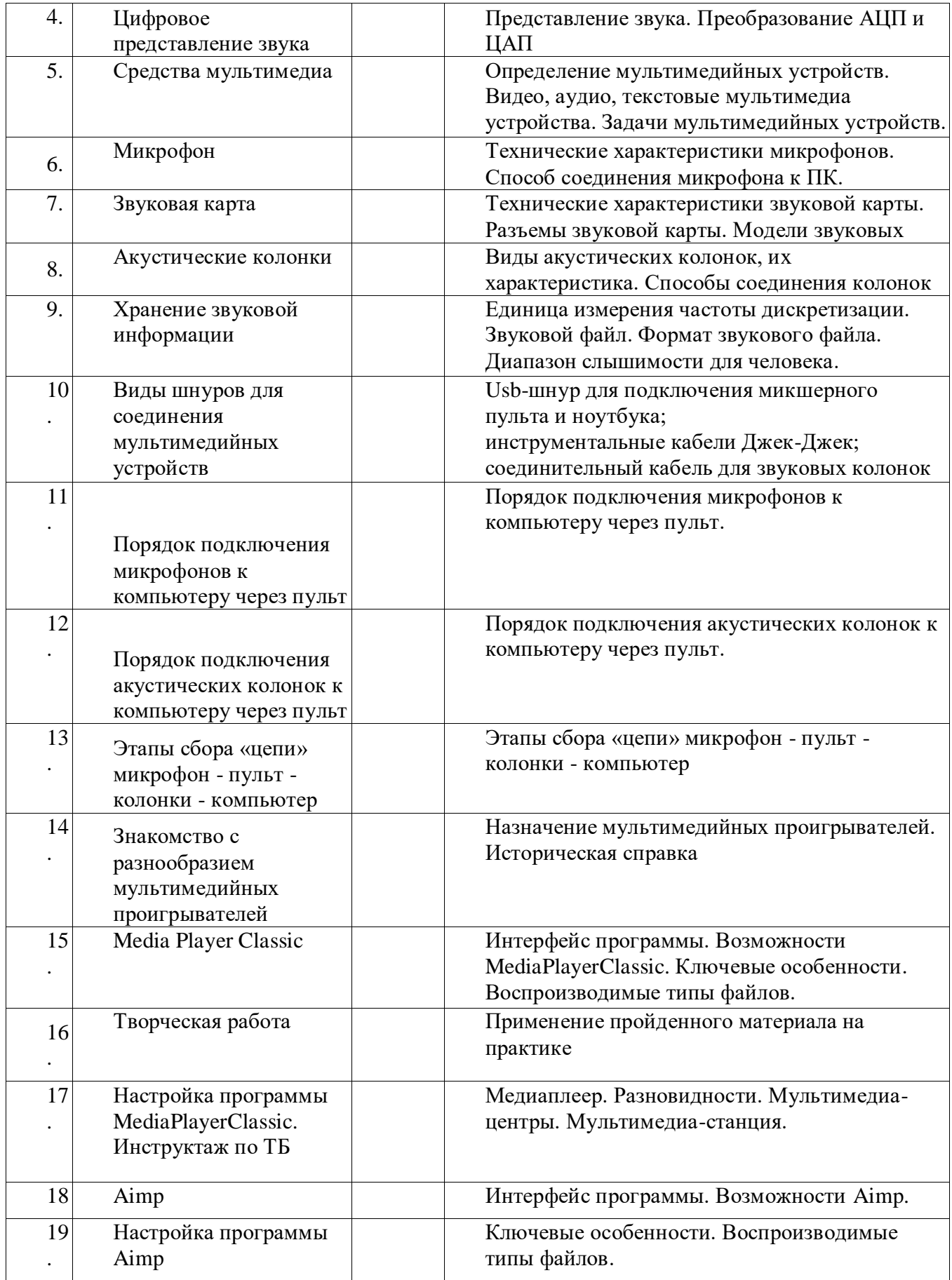

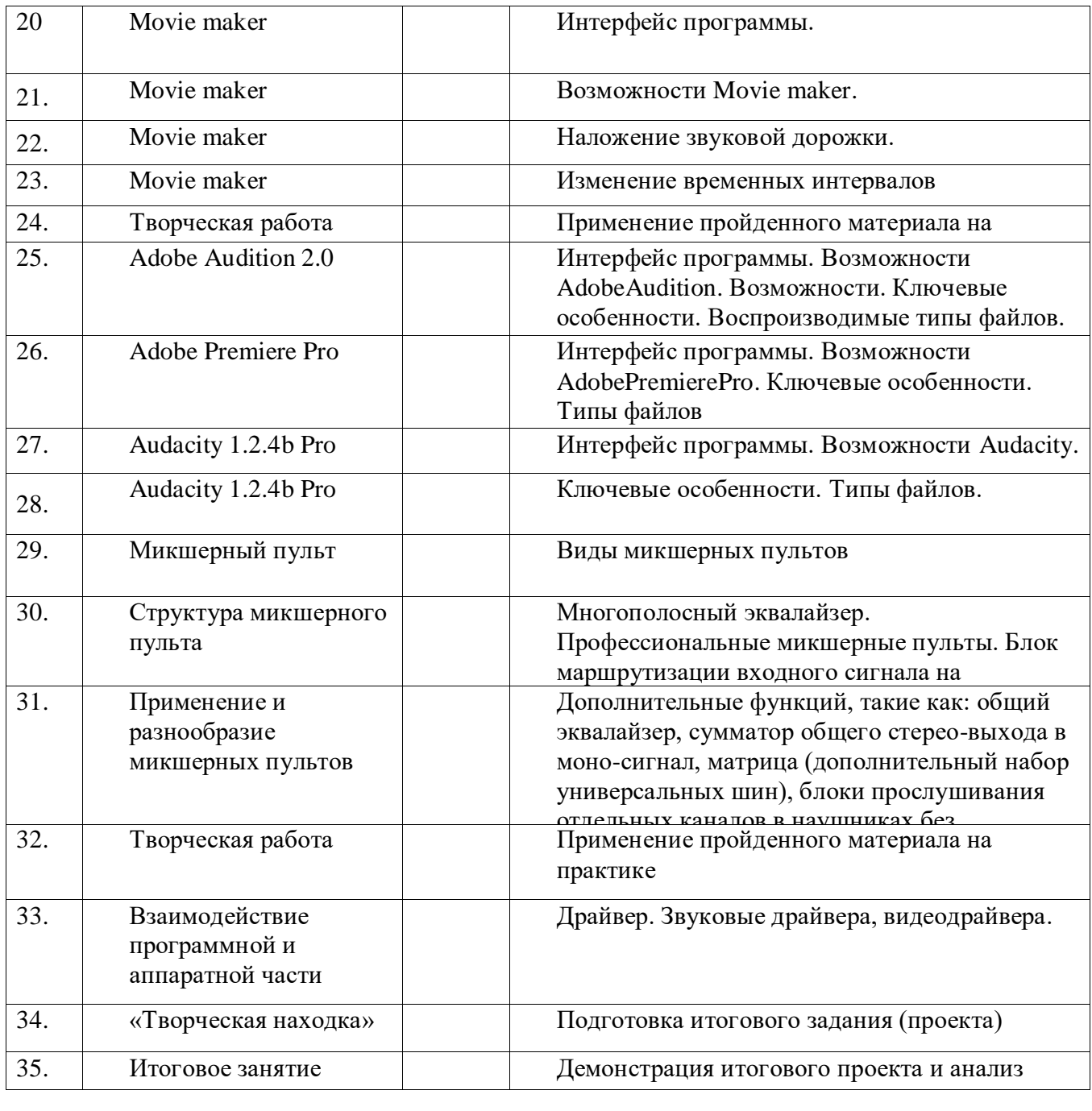

**Критерии оценки результатов итоговой аттестации обучающихся** Теоретические знания Высокий уровень. Знание различных способов обработки звука, особенности записи звука в различных условиях, условии создания звука, меры безопасности.

Средний уровень. Знать общие сведения о звуке, меры безопасности, способы обработки звука.

Низкий уровень. Знать основные способы обработки звука, меры безопасности.

Практические умения

Высокий уровень. Владеет большинством приемов записи звука, различными приемами создания звуковых ффектов, производить обработку звука.

Средний уровень. Владеет основными приемами записи звука Низкий уровень. Владеет некоторыми приемами создания звука.

**Материально-техническое обеспечение.**

Для реализации содержания программы педагогу необходимо иметь как минимум:

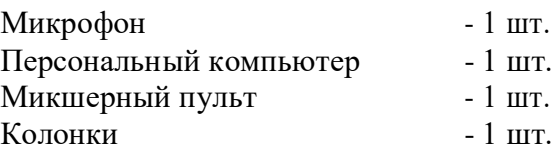

### **Планируемые результаты внеурочной деятельности:**

В процессе учебной деятельности воспитанники должны:

- приобрести социальные знаний, понимание социальной реальности и повседневной жизни;

- сформировать в себе позитивное отношение к базовым ценностям нашего общества и к социальной реальности в целом;

- приобрести опыт самостоятельного социального действия;
- овладеть приемами правильного пользования инструментами, приборами и приспособлениями
- уметь художественно оформлять работы;
- выработать личностные качества: усидчивость, аккуратность, точность.

Содержание программы предусматривает подведение воспитанников к осознанному выбору одной из рабочих профессий по профилю -По завершению изучения данной программы воспитанники должны овладеть следующими знаниями, умениями и навыками:

- принципы организации рабочего места и основные правила техники безопасности;
- основные понятия звукозаписи;
- навыки компьютерной обработки звука;
- назначение и устройство микрофонов, микшерного пульта и т.д.;
- знать устройство и принцип работы микшерного пульта, основные функции.

# **СПИСОК ЛИТЕРАТУРЫ**

- 1. Агафонов А.В., Пожарская С.Г. // Фотобукварь. М., 1993.
- 2. Бабкин Е.В., Баканова А.И. //Фото и видео. М.,Дрофа, 1995.
- 3. Гурский Ю., Корабельникова Г. Photoshop 7.0. Трюки и эффекты Спб.: Питер, 2002.

4. Соколов А. Г. Монтаж: телевидение, кино, видео – Editing: television, cinema, video. — M.: Издатель А. Г. Дворников, 2003.—206 с.

5. Бурдье.П. О телевидении и журналистике / Пер. Бурдье -. М:. Прагматика культуры, 2002.